# ASTA

## The ASTA team

# Contents

| 1 | Contingency tables                                |   |   | 2    |  |  |  |  |  |  |  |  |
|---|---------------------------------------------------|---|---|------|--|--|--|--|--|--|--|--|
|   | 1.1 A contingency table                           |   |   | . 2  |  |  |  |  |  |  |  |  |
| 2 | Independence                                      |   |   |      |  |  |  |  |  |  |  |  |
|   | 2.1 Independence                                  |   |   | . 2  |  |  |  |  |  |  |  |  |
|   | 2.2 The Chi-squared test for independence         |   |   |      |  |  |  |  |  |  |  |  |
|   | 2.3 Calculation of expected table                 |   |   |      |  |  |  |  |  |  |  |  |
|   | 2.4 Chi-squared $(\chi^2)$ test statistic         |   |   |      |  |  |  |  |  |  |  |  |
|   | 2.5 $\chi^2$ -test template                       |   |   |      |  |  |  |  |  |  |  |  |
|   | 2.6 The function chisq.test                       |   |   |      |  |  |  |  |  |  |  |  |
| 3 | The $\chi^2$ -distribution                        |   |   | 6    |  |  |  |  |  |  |  |  |
| J | 3.1 The $\chi^2$ -distribution                    |   |   |      |  |  |  |  |  |  |  |  |
|   | 5.1 The $\chi$ -distribution                      | • | • | . (  |  |  |  |  |  |  |  |  |
| 4 | Agresti - Summary                                 |   |   |      |  |  |  |  |  |  |  |  |
|   | 4.1 Summary                                       |   |   | . 6  |  |  |  |  |  |  |  |  |
| 5 | Standardized residuals 7                          |   |   |      |  |  |  |  |  |  |  |  |
|   | 5.1 Residual analysis                             |   |   |      |  |  |  |  |  |  |  |  |
|   | 5.2 Residual analysis in R                        |   |   |      |  |  |  |  |  |  |  |  |
|   | 5.3 Why not just use two-way ANOVA?               |   |   | . 8  |  |  |  |  |  |  |  |  |
| 6 | Models for table data in R                        |   |   |      |  |  |  |  |  |  |  |  |
|   | 6.1 Example                                       |   |   | . 8  |  |  |  |  |  |  |  |  |
|   | 6.2 Model specification                           |   |   | . 9  |  |  |  |  |  |  |  |  |
|   | 6.3 Model specification in $\mathbf{R}$           |   |   | . 9  |  |  |  |  |  |  |  |  |
|   | 6.4 Expected values and standardized residuals    |   |   | . 10 |  |  |  |  |  |  |  |  |
| 7 | Introduction to logistic regression 11            |   |   |      |  |  |  |  |  |  |  |  |
|   | 7.1 Binary response                               |   |   | . 11 |  |  |  |  |  |  |  |  |
|   | 7.2 A linear model                                |   |   |      |  |  |  |  |  |  |  |  |
| 8 | Simple logistic regression                        |   |   | 11   |  |  |  |  |  |  |  |  |
| Ü | 8.1 Logistic model                                |   |   |      |  |  |  |  |  |  |  |  |
|   | 8.2 Logistic transformation                       |   |   |      |  |  |  |  |  |  |  |  |
|   | 8.3 Odds-ratio                                    |   |   |      |  |  |  |  |  |  |  |  |
|   | 8.4 Simple logistic regression                    |   |   |      |  |  |  |  |  |  |  |  |
|   | 8.5 Example: Credit card data                     |   |   |      |  |  |  |  |  |  |  |  |
|   |                                                   |   |   |      |  |  |  |  |  |  |  |  |
|   | 8.6 Example: Fitting the model                    |   |   |      |  |  |  |  |  |  |  |  |
|   | 8.7 Test of no effect                             |   |   |      |  |  |  |  |  |  |  |  |
|   | 8.8 Confidence interval for odds ratio            |   |   |      |  |  |  |  |  |  |  |  |
|   | 8.9 Plot of model predictions against actual data |   |   | . 16 |  |  |  |  |  |  |  |  |

| 9 | Mu  | ultiple logistic regression            |    |  |  |  |  |  |  |  |  |  |
|---|-----|----------------------------------------|----|--|--|--|--|--|--|--|--|--|
|   | 9.1 | Several numeric predictors             | 16 |  |  |  |  |  |  |  |  |  |
|   | 9.2 | Example                                | 17 |  |  |  |  |  |  |  |  |  |
|   | 9.3 | Global test of no effects              | 17 |  |  |  |  |  |  |  |  |  |
|   | 9.4 | Example                                | 17 |  |  |  |  |  |  |  |  |  |
|   | 9.5 | Test of influence of a given predictor | 18 |  |  |  |  |  |  |  |  |  |
|   | 9.6 | Prediction and classification          | 18 |  |  |  |  |  |  |  |  |  |

## 1 Contingency tables

## 1.1 A contingency table

- We return to the dataset popularKids, where we study association between 2 factors: Goals and Urban.Rural.
- Based on a sample we make a cross tabulation of the factors and we get a so-called **contingency table** (krydstabel).

```
popKids <- read.delim("https://asta.math.aau.dk/datasets?file=PopularKids.dat")
library(mosaic)
tab <- tally(~Urban.Rural + Goals, data = popKids, margins = TRUE)
tab</pre>
```

```
##
                Goals
## Urban.Rural Grades Popular Sports Total
##
                     57
      Rural
                              50
                                      42
                                            149
      Suburban
##
                     87
                              42
                                      22
                                            151
      Urban
                    103
                              49
                                      26
##
                                            178
##
      Total
                    247
                             141
                                      90
                                            478
```

#### 1.1.1 A conditional distribution

• Another representation of data is the percent-wise distribution of Goals for each level of Urban.Rural, i.e. the sum in each row of the table is 100 (up to rounding):

```
tab <- tally(~Urban.Rural + Goals, data = popKids)
addmargins(round(100 * prop.table(tab, 1)),margin = 2)</pre>
```

```
## Goals
## Urban.Rural Grades Popular Sports Sum
## Rural 38 34 28 100
## Suburban 58 28 15 101
## Urban 58 28 15 101
```

- Here we will talk about the conditional distribution of Goals given Urban.Rural.
- An important question could be:
  - Are the goals of the kids different when they come from urban, suburban or rural areas? I.e. are the rows in the table significantly different?
- There is (almost) no difference between urban and suburban, but it looks like rural is different.

## 2 Independence

## 2.1 Independence

- Recall, that two factors are **independent**, when there is no difference between the population's distributions of one factor given the levels of the other factor.
- Otherwise the factors are said to be **dependent**.

• If we e.g. have the following conditional population distributions of Goals given Urban. Rural:

```
##
               Goals
## Urban.Rural Grades Popular Sports
##
      Rural
                    500
                             300
##
      Suburban
                    500
                             300
                                     200
                             300
##
      Urban
                    500
                                     200
```

- Then the factors Goals and Urban. Rural are independent.
- We take a sample and "measure" the factors  $F_1$  and  $F_2$ . E.g. Goals and Urban.Rural for a random child.
- The hypothesis of interest today is:

 $H_0: F_1$  and  $F_2$  are independent,  $H_a: F_1$  and  $F_2$  are dependent.

## 2.2 The Chi-squared test for independence

• The relative frequencies in the sample gives an estimate of the unconditional distribution of Goals:

```
n <- margin.table(tab)
pctGoals <- round(100 * margin.table(tab, 2)/n, 1)
pctGoals

## Goals
## Grades Popular Sports
## 51.7 29.5 18.8</pre>
```

- If we assume independence, then this is also a guess of the conditional distributions of Goals given Urban.Rural.
- The corresponding expected counts in the sample are then:

```
##
              Goals
##
  Urban.Rural Grades
                              Popular
                                             Sports
                                                           Sum
                                              28.1 (18.8%) 149.0 (100%)
##
      Rural
                77.0 (51.7%)
                               44.0 (29.5%)
##
      Suburban
                78.0 (51.7%)
                               44.5 (29.5%)
                                              28.4 (18.8%) 151.0 (100%)
                92.0 (51.7%)
                              52.5 (29.5%)
                                              33.5 (18.8%) 178.0 (100%)
##
      Urban
##
      Sum
               247.0 (51.7%) 141.0 (29.5%)
                                             90.0 (18.8%) 478.0 (100%)
```

## 2.3 Calculation of expected table

# pctexptab

```
##
              Goals
##
  Urban.Rural Grades
                              Popular
                                             Sports
                                                           Sum
##
                77.0 (51.7%)
                               44.0 (29.5%)
                                              28.1 (18.8%) 149.0 (100%)
      Rural
##
      Suburban
                78.0 (51.7%)
                              44.5 (29.5%)
                                              28.4 (18.8%) 151.0 (100%)
                92.0 (51.7%) 52.5 (29.5%)
                                              33.5 (18.8%) 178.0 (100%)
##
      Urban
##
      Sum
               247.0 (51.7%) 141.0 (29.5%)
                                             90.0 (18.8%) 478.0 (100%)
```

- We note that
  - The relative frequency for a given column is column Total divided by table Total. For example Grades, which is  $\frac{247}{478} = 51.7\%$ .
  - The expected value in a given cell in the table is then the cell's relative column frequency multiplied by the cell's rowTotal. For example Rural and Grades:  $149 \times 51.7\% = 77.0$ .
- This can be summarized to:
  - The expected value in a cell is the product of the cell's rowTotal and columnTotal divided by tableTotal.

## Chi-squared ( $\chi^2$ ) test statistic

We have an **observed table**:

tab

```
##
               Goals
   Urban.Rural Grades Popular Sports
##
                     57
      Rural
##
      Suburban
                     87
                              42
                                      22
                    103
                              49
                                      26
##
      Urban
```

• And an **expected table**, if  $H_0$  is true:

```
##
               Goals
##
   Urban.Rural Grades Popular Sports Sum
##
      Rural
                 77.0
                        44.0
                                 28.1
                                       149.0
                 78.0
                        44.5
                                 28.4
                                       151.0
##
      Suburban
##
      Urban
                 92.0
                        52.5
                                 33.5 178.0
##
      Sum
                247.0
                      141.0
                                 90.0 478.0
```

- If these tables are "far from each other", then we reject  $H_0$ . We want to measure the distance via the Chi-squared test statistic:
  - $-X^2 = \sum \frac{(f_o f_e)^2}{f_e}$ : Sum over all cells in the table  $-f_o$  is the frequency in a cell in the observed table

  - $f_e$  is the corresponding frequency in the expected table.
- We have:

$$X_{obs}^2 = \frac{(57 - 77)^2}{77} + \ldots + \frac{(26 - 33.5)^2}{33.5} = 18.8$$

• Is this a large distance??

## $\chi^2$ -test template.

- We want to test the hypothesis  $H_0$  of independence in a table with r rows and c columns:
  - We take a sample and calculate  $X_{obs}^2$  the observed value of the test statistic.
  - p-value: Assume  $H_0$  is true. What is then the chance of obtaining a larger  $X^2$  than  $X_{obs}^2$ , if we repeat the experiment?
- This can be approximated by the  $\chi^2$ -distribution with df = (r-1)(c-1) degrees of freedom.
- For Goals and Urban. Rural we have r=c=3, i.e. df=4 and  $X_{obs}^2=18.8$ , so the p-value is:
- 1 pdist("chisq", 18.8, df = 4)

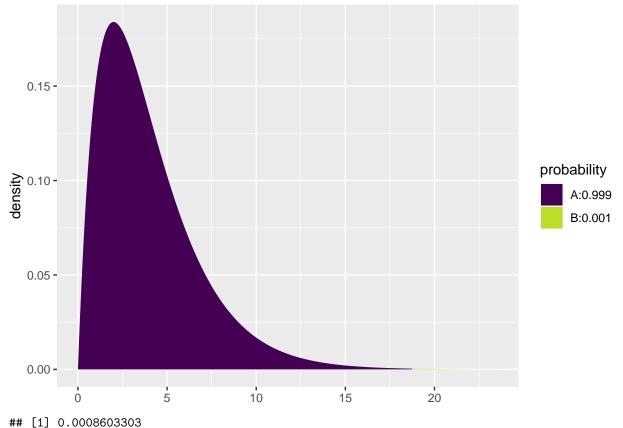

• There is clearly a significant association between Goals and Urban.Rural.

#### 2.6 The function chisq.test.

• All of the above calculations can be obtained by the function chisq.test.

```
tab <- tally(~ Urban.Rural + Goals, data = popKids)</pre>
testStat <- chisq.test(tab, correct = FALSE)</pre>
testStat
##
##
   Pearson's Chi-squared test
##
## data: tab
## X-squared = 18.828, df = 4, p-value = 0.0008497
testStat$expected
##
              Goals
## Urban.Rural
                 Grades Popular
##
      Rural
               76.99372 43.95188 28.05439
##
      Suburban 78.02720 44.54184 28.43096
##
      Urban
               91.97908 52.50628 33.51464
```

• The frequency data can also be put directly into a matrix.

```
data <- c(57, 87, 103, 50, 42, 49, 42, 22, 26)
tab <- matrix(data, nrow = 3, ncol = 3)</pre>
```

```
row.names(tab) <- c("Rural", "Suburban", "Urban")</pre>
colnames(tab) <- c("Grades", "Popular", "Sports")</pre>
tab
##
             Grades Popular Sports
## Rural
                           50
## Suburban
                  87
                           42
                                   22
## Urban
                 103
                           49
                                   26
chisq.test(tab)
##
```

```
##
## Pearson's Chi-squared test
##
## data: tab
## X-squared = 18.828, df = 4, p-value = 0.0008497
```

## 3 The $\chi^2$ -distribution

## 3.1 The $\chi^2$ -distribution

- The  $\chi^2$ -distribution with df degrees of freedom:
  - Is never negative.
  - Has mean  $\mu = df$
  - Has standard deviation  $\sigma = \sqrt{2df}$
  - Is skewed to the right, but approaches a normal distribution when df grows.

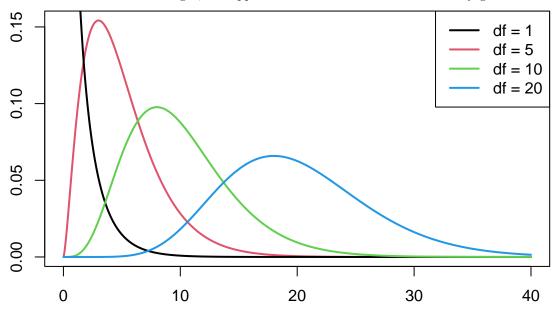

## 4 Agresti - Summary

## 4.1 Summary

- For the Chi-squared statistic,  $X^2$ , to be appropriate we require that the expected values have to be  $f_e > 5$ .
- Now we can summarize the ingredients in the Chi-squared test for independence.

## TABLE 8.5: The Five Parts of the Chi-Squared Test of Independence

- 1. Assumptions: Two categorical variables, random sampling,  $f_e \ge 5$  in all cells
- 2. Hypotheses:  $H_0$ : Statistical independence of variables  $H_a$ : Statistical dependence of variables
- 3. Test statistic:  $\chi^2 = \sum \frac{(f_o f_e)^2}{f_e}$ , where  $f_e = \frac{(\text{Row total})(\text{Column total})}{\text{Total sample size}}$
- 4. *P*-value: P = right-tail probability above observed  $\chi^2$  value, for chi-squared distribution with df = (r 1)(c 1)
- 5. Conclusion: Report *P*-value If decision needed, reject  $H_0$  at  $\alpha$ -level if  $P \leq \alpha$

## 5 Standardized residuals

## 5.1 Residual analysis

- If we reject the hypothesis of independence it can be of interest to identify the significant deviations.
- In a given cell in the table,  $f_o f_e$  is the deviation between data and the expected values under the null hypothesis.
- We assume that  $f_e \geq 5$ .
- If  $H_0$  is true, then the standard error of  $f_o f_e$  is given by

$$se = \sqrt{f_e(1 - \text{rowProportion})(1 - \text{columnProportion})}$$

• The corresponding z-score

$$z = \frac{f_o - f_e}{se}$$

should in 95% of the cells be between  $\pm 2$ . Values above 3 or below -3 should not appear.

- In popKids table cell Rural and Grade we got  $f_e = 77.0$  and  $f_o = 57$ . Here columnProportion= 51.7% and rowProportion= 149/478 = 31.2%.
- We can then calculate

$$z = \frac{57 - 77}{\sqrt{77(1 - 0.517)(1 - 0.312)}} = -3.95$$

- Compared to the null hypothesis there are way too few rural kids who find grades important.
- In summary: The standardized residuals allow for cell-by-cell  $(f_e \text{ vs } f_o)$  comparision.

## 5.2 Residual analysis in R

• In R we can extract the standardized residuals from the output of chisq.test:

```
tab <- tally(~ Urban.Rural + Goals, data = popKids)
testStat <- chisq.test(tab, correct = FALSE)
testStat$stdres</pre>
```

```
## Goals
## Urban.Rural Grades Popular Sports
## Rural -3.9508449 1.3096235 3.5225004
## Suburban 1.7666608 -0.5484075 -1.6185210
## Urban 2.0865780 -0.7274327 -1.8186224
```

## 5.3 Why not just use two-way ANOVA?

- number of persons in different categories are *not* normally distributed
- variance typically larger the larger expected frequency
- underlying data are discrete (for each person, which column and row category does person belong to)
- these discrete variables are naturally modelled in terms of probabilies for different categories
- therefore hypothesis of independence becomes natural null hypothesis
- it is possible to model table frequencies as dependent variable using a regression model but then we need the framework of *generalized linear models* (see last slides)

#### Contingency table:

- counts of how many individuals fall within different categories for two (or more) categorical variables
   Two-way ANOVA:
  - a number of individuals/objects/... available for each combination of two categorical variables
  - next a continuous variable is measured for each individual or object (this becomes the response variable)

## 6 Models for table data in R

## 6.1 Example

• We will study the dataset HairEyeColor.

```
HairEyeColor <- read.delim("https://asta.math.aau.dk/datasets?file=HairEyeColor.txt")
head(HairEyeColor)</pre>
```

```
## Hair Eye Sex Freq
## 1 Black Brown Male 32
## 2 Brown Brown Male 53
## 3 Red Brown Male 10
## 4 Blond Brown Male 3
## 5 Black Blue Male 11
## 6 Brown Blue Male 50
```

- Data is organized such that the variable Freq gives the frequency of each combination of the factors Hair, Eye and Sex.
- For example: 32 observations are men with black hair and brown eyes.
- We are interested in the association between eye color and hair color ignoring the sex
- We aggregate data, so we have a table with frequencies for each combination of Hair and Eye.

```
HairEye <- aggregate(Freq ~ Eye + Hair, FUN = sum, data = HairEyeColor)
HairEye</pre>
```

```
##
        Eye Hair Freq
## 1
       Blue Black
      Brown Black
                    68
## 3
      Green Black
                      5
     Hazel Black
                    15
## 5
      Blue Blond
      Brown Blond
                     7
## 6
## 7
      Green Blond
                    16
## 8
      Hazel Blond
                    10
       Blue Brown
## 9
                    84
## 10 Brown Brown
                   119
## 11 Green Brown
                    29
## 12 Hazel Brown
```

```
## 13 Blue Red 17
## 14 Brown Red 26
## 15 Green Red 14
## 16 Hazel Red 14
```

## 6.2 Model specification

- We can write down a model for (the logarithm of) the expected frequencies by using dummy variables  $z_{e1}, z_{e2}, z_{e3}$  and  $z_{h1}, z_{h2}, z_{h3}$
- To denote the different levels of Eye and Hair (the reference level has all dummy variables equal to 0):

$$\log(f_e) = \alpha + \beta_{e1}z_{e1} + \beta_{e2}z_{e2} + \beta_{e3}z_{e3} + \beta_{h1}z_{h1} + \beta_{h2}z_{h2} + \beta_{h3}z_{h3}.$$

- Note that we haven't included an interaction term, which is this case implies, that we assume independence between Eye and Hair in the model.
- Since our response variable now is a count it is no longer a linear model (lm) as we have been used to (linear regression).
- Instead it is a so-called generalized linear model and the relevant R command is glm.

## 6.3 Model specification in R

```
model <- glm(Freq ~ Hair + Eye, family = poisson, data = HairEye)</pre>
```

• The argument family = poisson ensures that R knows that data should be interpreted as discrete counts and not a continuous variable.

```
summary(model)
```

```
##
## Call:
## glm(formula = Freq ~ Hair + Eye, family = poisson, data = HairEye)
##
## Coefficients:
##
               Estimate Std. Error z value Pr(>|z|)
                3.66926
                           0.11055
                                     33.191
                                            < 2e-16
## (Intercept)
                0.16206
                                      1.238
                                             0.21569
## HairBlond
                           0.13089
## HairBrown
                0.97386
                           0.11294
                                      8.623
                                             < 2e-16 ***
## HairRed
               -0.41945
                           0.15279
                                     -2.745
                                             0.00604 **
## EyeBrown
                0.02299
                           0.09590
                                      0.240 0.81054
## EyeGreen
                                     -8.510 < 2e-16 ***
               -1.21175
                           0.14239
## EyeHazel
               -0.83804
                           0.12411
                                    -6.752 1.46e-11 ***
## ---
                   0 '***' 0.001 '**' 0.01 '*' 0.05 '.' 0.1 ' ' 1
## Signif. codes:
##
##
  (Dispersion parameter for poisson family taken to be 1)
##
##
       Null deviance: 453.31
                              on 15
                                      degrees of freedom
## Residual deviance: 146.44 on
                                  9
                                     degrees of freedom
## AIC: 241.04
## Number of Fisher Scoring iterations: 5
```

• A value of  $X^2 = 146.44$  with df = 9 shows that there is very clear significance and we reject the null hypothesis of independence between hair and eye color.

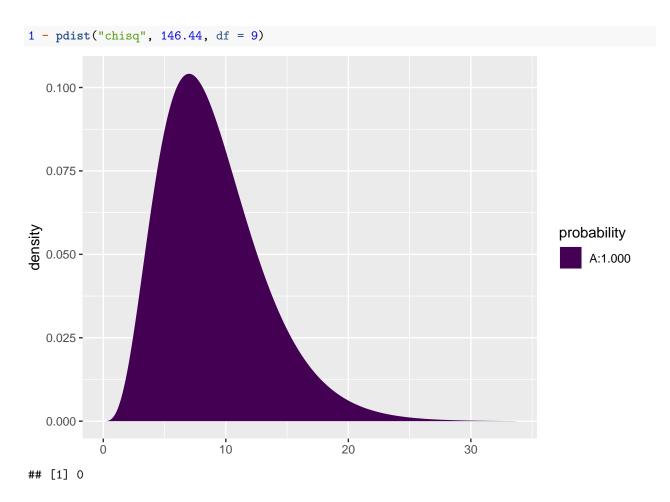

## 6.4 Expected values and standardized residuals

- We also want to look at expected values and standardized (studentized) residuals.
- The null hypothesis predicts  $e^{3.67+0.02} = 40.1$  with brown eyes and black hair, but we have observed 68.
- This is significantly too many, since the standardized residual is 5.86.
- The null hypothesis predicts 47.2 with brown eyes and blond hair, but we have seen 7. This is significantly too few, since the standardized residual is -9.42.

```
HairEye$fitted <- fitted(model)
HairEye$resid <- rstudent(model)
HairEye</pre>
```

```
##
        Eye Hair Freq fitted resid
## 1
       Blue Black
                    20
                        39.22 -4.492
## 2
      Brown Black
                        40.14 5.856
## 3
      Green Black
                        11.68 -2.508
                     5
## 4
      Hazel Black
                    15
                        16.97 -0.583
       Blue Blond
                        46.12 9.368
## 5
                    94
## 6
      Brown Blond
                        47.20 -9.423
                     7
## 7
      Green Blond
                    16
                        13.73 0.719
      Hazel Blond
## 8
                    10
                        19.95 -2.936
## 9
       Blue Brown
                    84 103.87 -3.437
## 10 Brown Brown
                   119 106.28 2.151
## 11 Green Brown
                    29
                        30.92 -0.511
## 12 Hazel Brown
                    54
                        44.93 2.023
```

```
## 13 Blue Red 17 25.79 -2.399
## 14 Brown Red 26 26.39 -0.101
## 15 Green Red 14 7.68 2.368
## 16 Hazel Red 14 11.15 0.961
```

## 7 Introduction to logistic regression

## 7.1 Binary response

- We consider a binary response y with outcome 1 or 0. This might be a code indicating whether a person is able or unable to perform a given task.
- Furthermore, we are given an explanatory variable x, which is numeric, e.g. age.
- We shall study models for

$$P(y=1 \mid x)$$

i.e. the probability that a person of age x is able to complete the task.

• We shall see methods for determining whether or not age actually influences the probability, i.e. is y independent of x?

#### 7.2 A linear model

$$P(y = 1 \mid x) = \alpha + \beta x$$

is simple, but often inappropriate. If  $\beta$  is positive and x sufficiently large, then the probability exceeds 1.

## 8 Simple logistic regression

## 8.1 Logistic model

Instead we consider the **odds** that the person is able to complete the task

$$\mathtt{Odds}(y=1\,|\,x) = \frac{P(y=1\,|\,x)}{P(y=0\,|\,x)} = \frac{P(y=1\,|\,x)}{1-P(y=1\,|\,x)}$$

which can have any positive value.

The logistic model is defined as:

$$logit(P(y=1 | x)) = log(Odds(y=1 | x)) = \alpha + \beta x$$

The function  $logit(p) = log(\frac{p}{1-p})$  - i.e. log of odds - is termed the logistic transformation.

Remark that log odds can be any number, where zero corresponds to  $P(y=1 \mid x) = 0.5$ . Solving  $\alpha + \beta x = 0$  shows that at age  $x_0 = -\alpha/\beta$  you have fifty-fifty chance of solving the task.

## 8.2 Logistic transformation

• The function logit() (remember to load mosaic first) can be used to calculate the logistic transformation:

```
p <- seq(0.1, 0.9, by = 0.2)
p
## [1] 0.1 0.3 0.5 0.7 0.9</pre>
```

```
1 <- logit(p)
1
```

```
## [1] -2.197 -0.847 0.000 0.847 2.197
```

• The inverse logistic transformation <code>ilogit()</code> applied to the transformed values can recover the original probabilities:

```
ilogit(1)
```

```
## [1] 0.1 0.3 0.5 0.7 0.9
```

Plot of logistic function and inverse logistic

```
p=seq(0.001,0.999,by=0.005)
plot(p,logit(p),type="l")
```

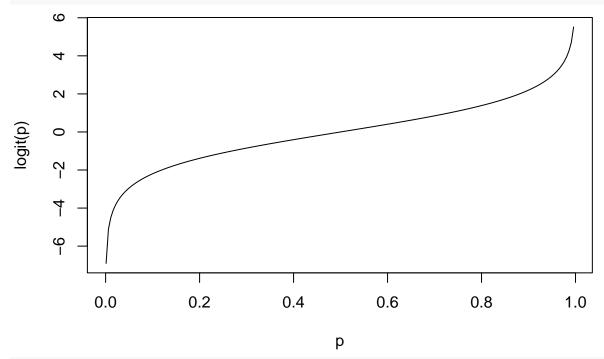

```
x=seq(-7,7,by= 0.1)
plot(x,ilogit(x),type="l")
```

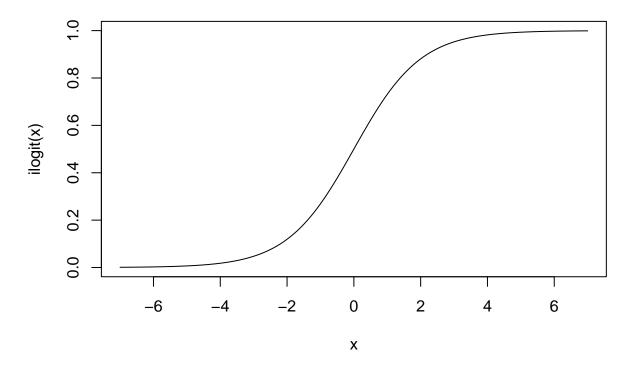

## 8.3 Odds-ratio

Interpretation of  $\beta$ :

What happens to odds, if we increase age by 1 year?

Consider the so-called **odds-ratio**:

$$\frac{\mathtt{Odds}(y=1\,|\,x+1)}{\mathtt{Odds}(y=1\,|\,x)} = \frac{\exp(\alpha+\beta(x+1))}{\exp(\alpha+\beta x)} = \exp(\beta)$$

where we see, that  $\exp(\beta)$  equals the odds for age x+1 relative to odds at age x.

This means that when age increase by 1 year, then the relative change

$$\frac{\exp(\alpha + \beta(x+1)) - \exp(\alpha + \beta x)}{\exp(\alpha + \beta x)}$$

in odds is given by  $100(\exp(\beta) - 1)\%$ .

## 8.4 Simple logistic regression

# Logistic curves

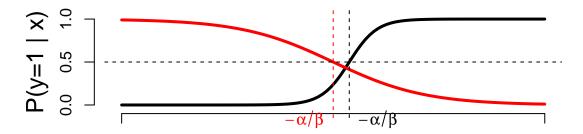

X

Examples of logistic curves for P(y=1|x). The black curve has a positive  $\beta$ -value (=10), whereas the red has a negative  $\beta$  (=-3).

In addition we note that:

- Increasing the absolute value of  $\beta$  yields a steeper curve.
- When  $P(y=1 | x) = \frac{1}{2}$  then logit is zero, i.e.  $\alpha + \beta x = 0$ .

This means that at age  $x = -\frac{\alpha}{\beta}$  you have 50% chance to perform the task.

## 8.5 Example: Credit card data

We shall investigate if income is a good predictor of whether or not you have a credit card.

• Data structure: For each level of income, we let n denote the number of persons with that income, and credit how many of these that carries a credit card.

```
creInc <- read.csv("https://asta.math.aau.dk/datasets?file=income-credit.csv")</pre>
```

## head(creInc)

```
Income
##
              n credit
## 1
          12
              1
## 2
                      0
          13
## 3
          14 8
## 4
          15 14
                      2
          16
                      0
          17
## 6
              8
```

## 8.6 Example: Fitting the model

```
modelFit <- glm(cbind(credit,n-credit) ~ Income, data = creInc, family = binomial)</pre>
```

- cbind gives a matrix with two column vectors: credit and n-credit, where the latter is the vector counting the number of persons without a credit card.
- The response has the form cbind(credit,n-credit).
- We need to use the function glm (generalized linear model).

- The argument family=binomial tells the function that the data has binomial variation. Leaving out this argument will lead R to believe that data follows a normal distribution as with lm.
- The function coef extracts the coefficients (estimates of parameters) from the model summary:

## coef(summary(modelFit))

```
## Estimate Std. Error z value Pr(>|z|)
## (Intercept) -3.518 0.7103 -4.95 7.33e-07
## Income 0.105 0.0262 4.03 5.58e-05
```

#### 8.7 Test of no effect

#### coef(summary(modelFit))

```
## Estimate Std. Error z value Pr(>|z|)
## (Intercept) -3.518 0.7103 -4.95 7.33e-07
## Income 0.105 0.0262 4.03 5.58e-05
```

Our model for dependence of odds of having a credit card related to income(x) is

$$logit(x) = \alpha + \beta x$$

The hypothesis of no relation between income and ability to obtain a credit card corresponds to

$$H_0: \beta = 0$$

with the alternative  $\beta \neq 0$ . Inspecting the summary reveals that  $\hat{\beta} = 0.1054$  is more than 4 standard errors away from zero.

With a z-score equal to 4.03 we get the tail probability

ptail <- 2\*(1-pdist("norm",4.03,xlim=c(-5,5)))</pre>

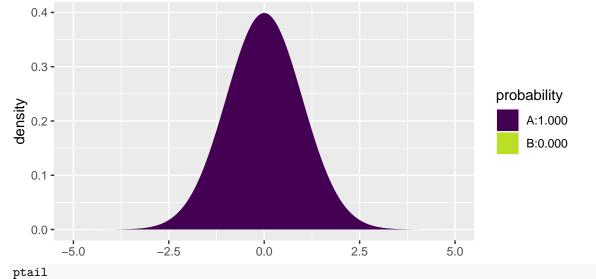

## [1] 5.58e-05

Which is very significant - as reflected by the p-value.

## 8.8 Confidence interval for odds ratio

From the summary:

- $\hat{\beta} = 0.10541$  and hence  $\exp(\hat{\beta}) 1 = 0.11$ . If income increases by 1000 euro, then odds increases by 11%.
- Standard error on  $\hat{\beta}$  is 0.02616 and hence a 95% confidence interval for log-odds ratio is  $\hat{\beta} \pm 1.96 \times 0.02616 = (0.054; 0, 157)$ .
- Corresponding interval for odds ratio:  $\exp((0.054; 0, 157)) = (1.056; 1.170)$ , i.e. the increase in odds is with confidence 95% between 5.6% and 17%.

# 8.9 Plot of model predictions against actual data Expected (red line) and observed (black dots) probabilities

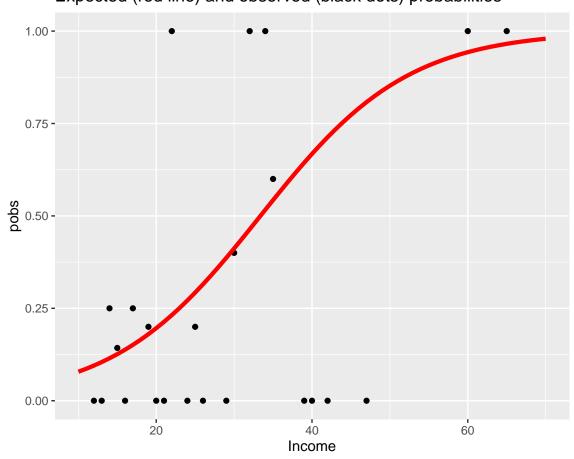

- Tendency is fairly clear and very significant.
- Due to low sample size at some income levels, the deviations are quite large.

## 9 Multiple logistic regression

## 9.1 Several numeric predictors

We generalize the model to the case, where we have k predictors  $x_1, x_2, \ldots, x_k$ . Where some might be dummies for a factor.

$$logit(P(y = 1 | x_1, x_2, ..., x_k)) = \alpha + \beta_1 x_1 + \cdots + \beta_k x_k$$

Interpretation of  $\beta$ -values is unaltered: If we fix  $x_2, \ldots, x_k$  and increase  $x_1$  by one unit, then the relative change in odds is given by  $\exp(\beta_1) - 1$ .

## 9.2 Example

Wisconsin Breast Cancer Database covers 683 observations of 10 variables in relation to examining tumors in the breast.

- Nine clinical variables with a score between 0 and 10.
- The binary variable Class with levels benign/malignant.
- By default R orders the levels lexicografically and chooses the first level as reference (y = 0). Hence benign is reference, and we model odds of malignant.

We shall work with only 4 of the predictors, where two of these have been discretized.

```
BC <- read.table("https://asta.math.aau.dk/datasets?file=BCO.dat",header=TRUE)
head(BC)</pre>
```

| ## |   | nuclei | cromatin | Size.low | Size.medium | Shape.low | Class     |
|----|---|--------|----------|----------|-------------|-----------|-----------|
| ## | 1 | 1      | 3        | TRUE     | FALSE       | TRUE      | benign    |
| ## | 2 | 10     | 3        | FALSE    | TRUE        | FALSE     | benign    |
| ## | 3 | 2      | 3        | TRUE     | FALSE       | TRUE      | benign    |
| ## | 4 | 4      | 3        | FALSE    | FALSE       | FALSE     | benign    |
| ## | 5 | 1      | 3        | TRUE     | FALSE       | TRUE      | benign    |
| ## | 6 | 10     | 9        | FALSE    | FALSE       | FALSE     | malignant |

#### 9.3 Global test of no effects

First we fit the model  $\mathtt{mainEffects}$  with main effect of all predictors - remember the notation  $\sim$  . for all predictors. Then we fit the model  $\mathtt{noEffects}$  with no predictors.

```
mainEffects <- glm(factor(Class)~., data=BC, family=binomial)
noEffects <- glm(factor(Class)~1, data=BC, family=binomial)</pre>
```

First we want to test, whether there is any effect of the predictors, i.e the null hypothesis

$$H_0: \beta_1 = \beta_2 = \beta_3 = \beta_4 = \beta_5 = 0$$

#### 9.4 Example

Similarly to 1m we can use the function anova to compare mainEffects and noEffects. Only difference is that we need to tell the function that the test is a chi-square test and not an F-test.

```
anova(noEffects, mainEffects, test="Chisq")
```

```
## Analysis of Deviance Table
## Model 1: factor(Class) ~ 1
## Model 2: factor(Class) ~ nuclei + cromatin + Size.low + Size.medium +
##
      Shape.low
##
    Resid. Df Resid. Dev Df Deviance Pr(>Chi)
## 1
          682
                     884
## 2
          677
                     135
                         5
                                 749
                                       <2e-16 ***
## ---
## Signif. codes: 0 '***' 0.001 '**' 0.05 '.' 0.1 ' ' 1
```

mainEffects is a much better model.

The test statistic is the Deviance (749.29), which should be small.

It is evaluated in a chi-square with 5 (the number of parameters equal to zero under the nul hypothesis) degrees of freedom.

The 95%-critical value for the  $\chi^2(5)$  distribution is 11.07 and the p-value is in practice zero.

## 9.5 Test of influence of a given predictor

## round(coef(summary(mainEffects)),4)

```
Estimate Std. Error z value Pr(>|z|)
##
## (Intercept)
                      -0.709
                                 0.8570
                                         -0.827
                                                    0.4080
                       0.440
                                           5.348
                                                    0.0000
## nuclei
                                  0.0823
                       0.506
                                           3.503
                                                    0.0005
## cromatin
                                  0.1444
## Size.lowTRUE
                                  0.8081
                                          -4.474
                                                    0.0000
                      -3.615
## Size.mediumTRUE
                      -2.377
                                  0.7188
                                          -3.307
                                                    0.0009
## Shape.lowTRUE
                      -2.149
                                  0.6054
                                          -3.550
                                                    0.0004
```

For each predictor p can we test the hypothesis:

$$H_0: \beta_p = 0$$

• Looking at the z-values, there is a clear effect of all 5 predictors. Which of course is also supported by the p-values.

#### 9.6 Prediction and classification

```
BC$pred <- round(predict(mainEffects,type="response"),3)</pre>
```

- We add the column pred to our dataframe BC.
- pred is the final model's estimate of the probability of malignant.

```
head(BC[,c("Class","pred")])
```

```
## Class pred
## 1 benign 0.011
## 2 benign 0.945
## 3 benign 0.017
## 4 benign 0.929
## 5 benign 0.011
## 6 malignant 1.000
```

Not good for patients 2 and 4.

We may classify by round(BC\$pred):

- 0 to denote benign (probability BC\$pred less than 0.5)
- 1 to denote malignant (probability BC\$pred more than 0.5)

```
tally(~ Class + round(pred), data = BC)
```

```
## round(pred)
## Class 0 1
## benign 433 11
## malignant 11 228
```

22 patients are misclassified.

```
sort(BC$pred[BC$Class=="malignant"])[1:5]
```

```
## [1] 0.035 0.037 0.089 0.190 0.205
```

There is a malignant woman with a predicted probability of malignancy, which is only 3.5%.

If we assign all women with predicted probability of malignancy above 5% to further investigation, then we only miss two malignant.

The expense is that the number of false positive increases from 11 to 50.

- If we instead set the alarm to 10%, then the number of false positives decreases from 50 to 27.
- But at the expense of 3 false negative.